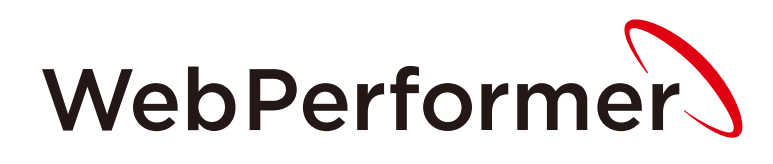

Operating Environment List

Version 2.6.1 Rev.1

# **Server \*1**

## **OS**

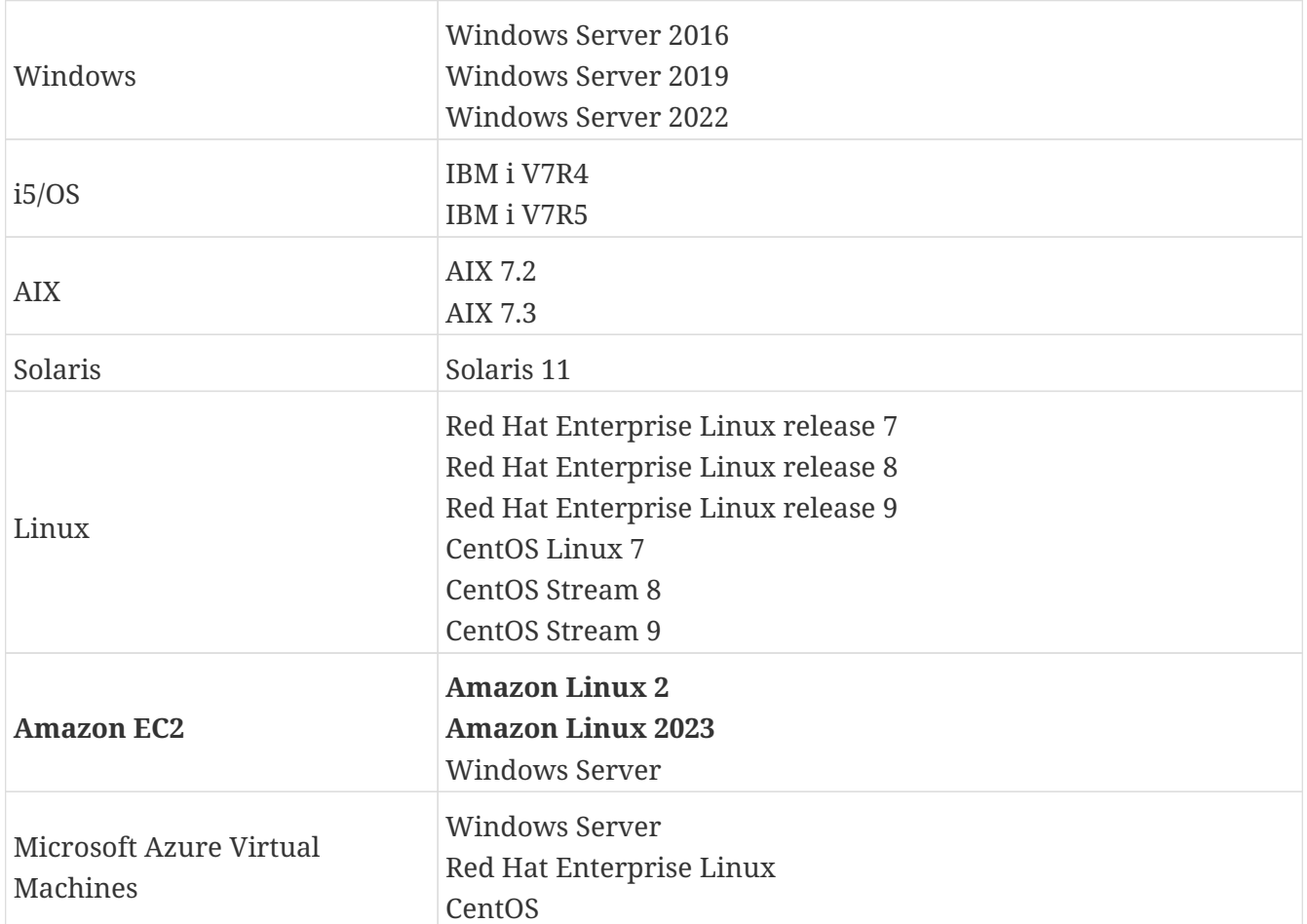

#### **AP server**

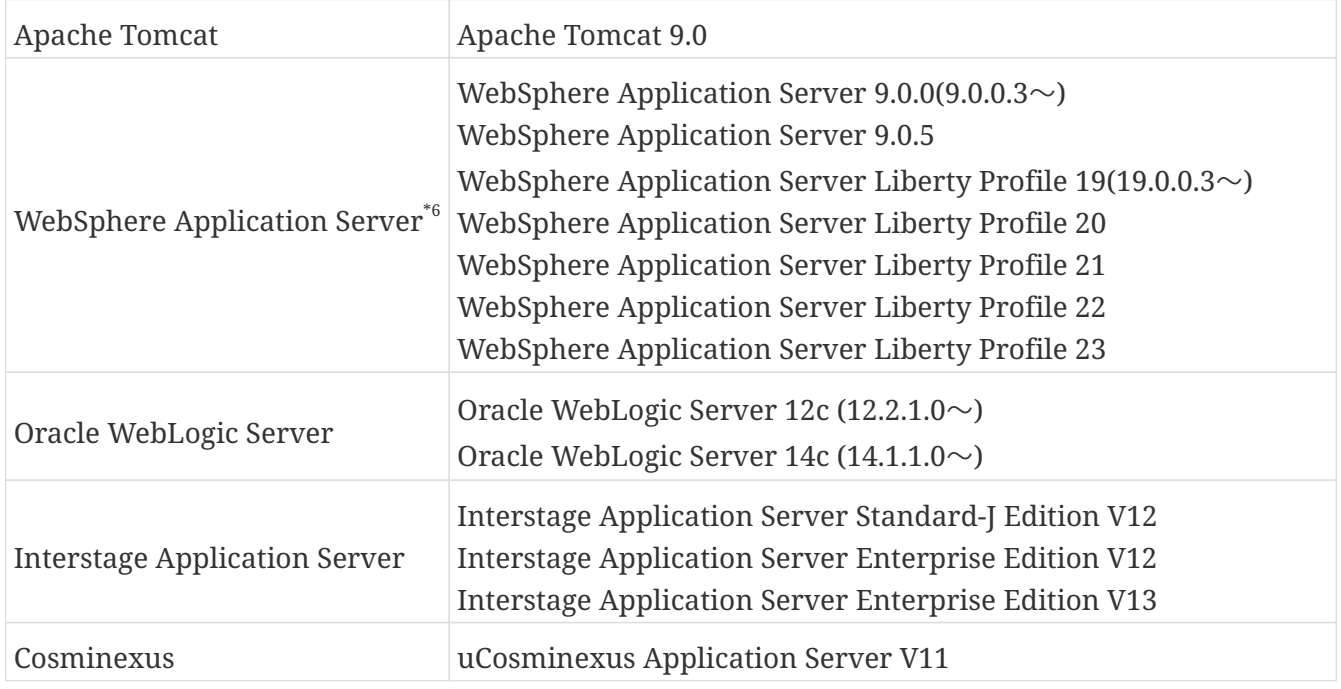

#### **DBMS**

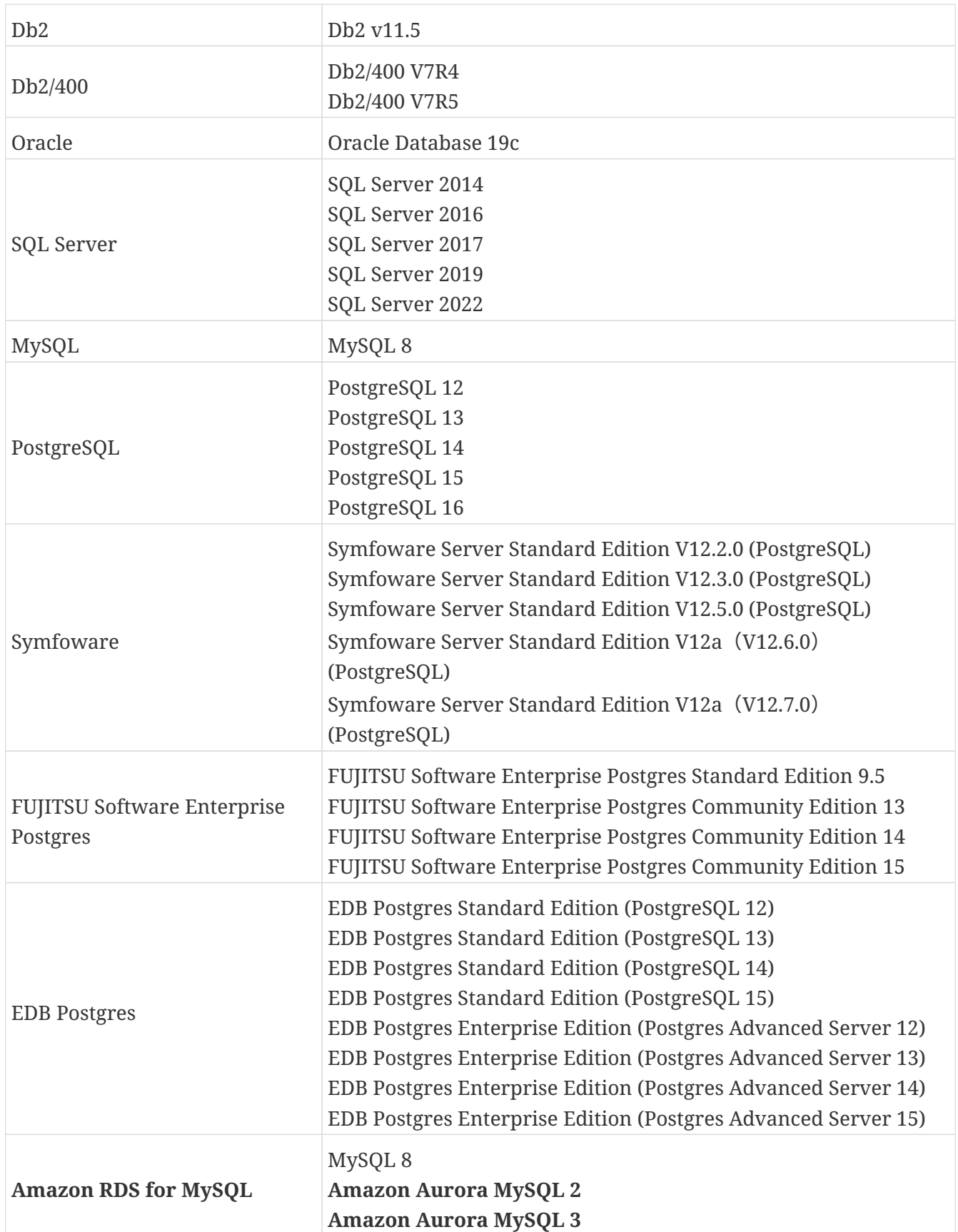

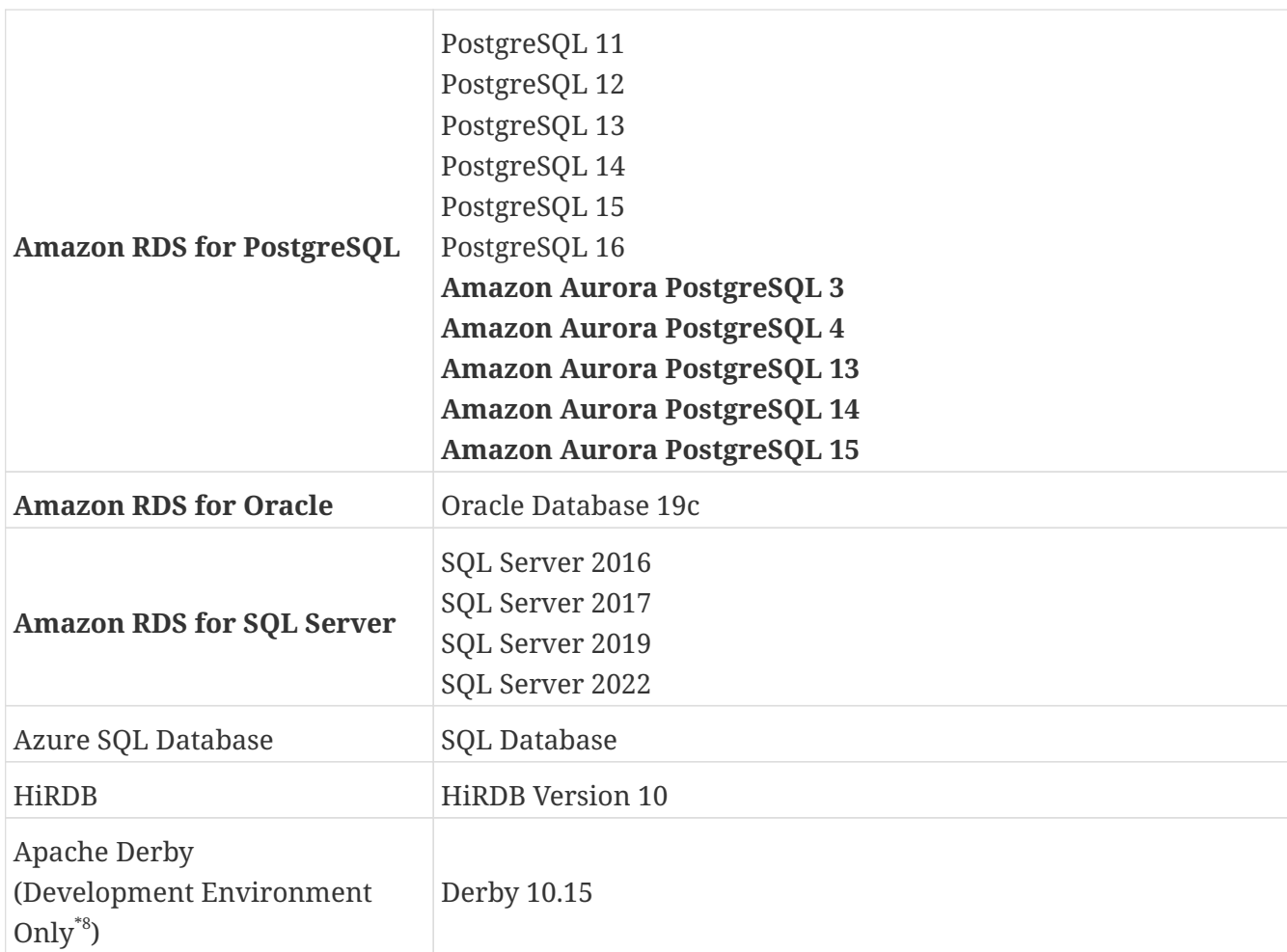

 $\mbox{Server}^{\,\ensuremath{^{*1}}}$ 

### **Java**

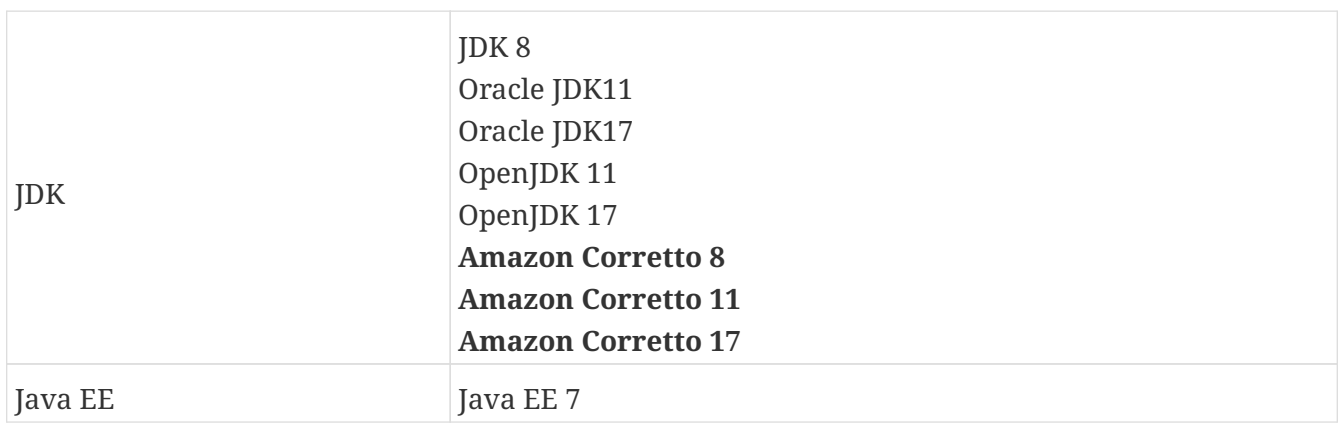

# **Server (PaaS)**

#### **AWS Elastic Beanstalk**

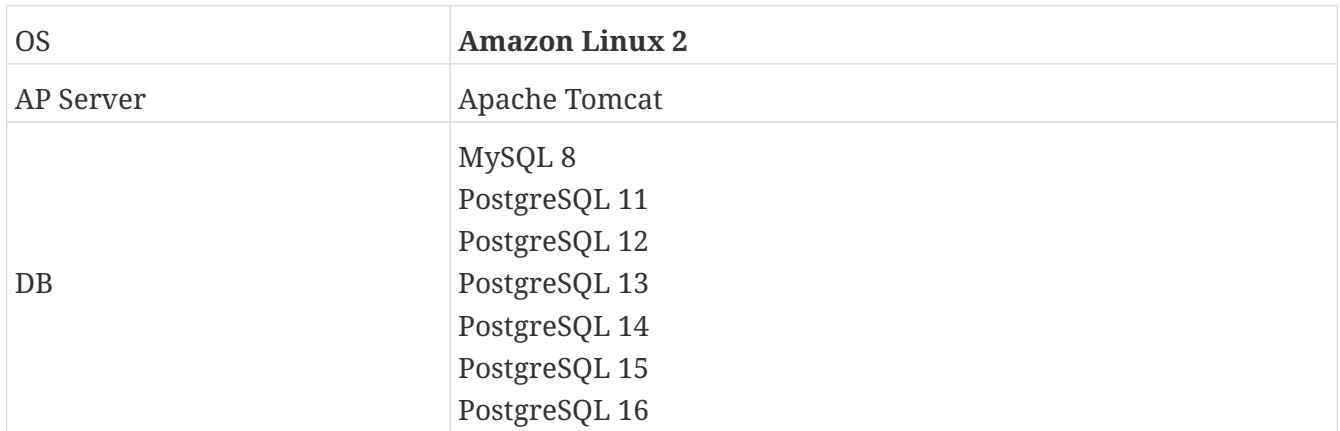

## **SAP Cloud Platform**

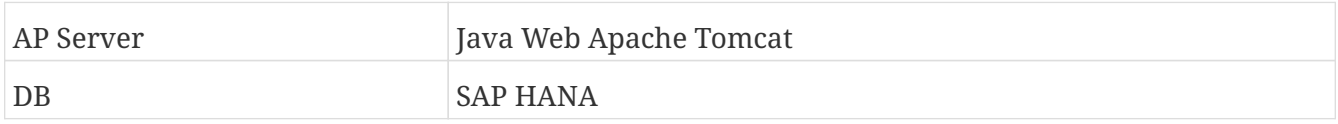

# **Development client \*9**

# **OS \*10**

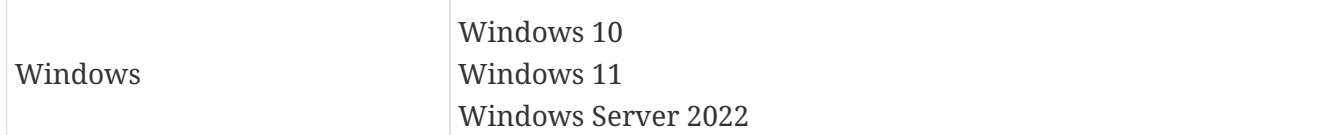

#### **AP server**

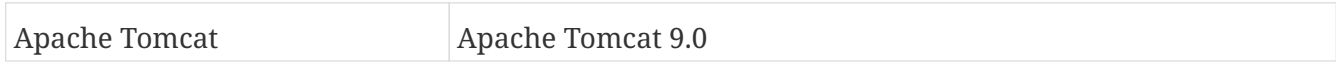

#### **Java**

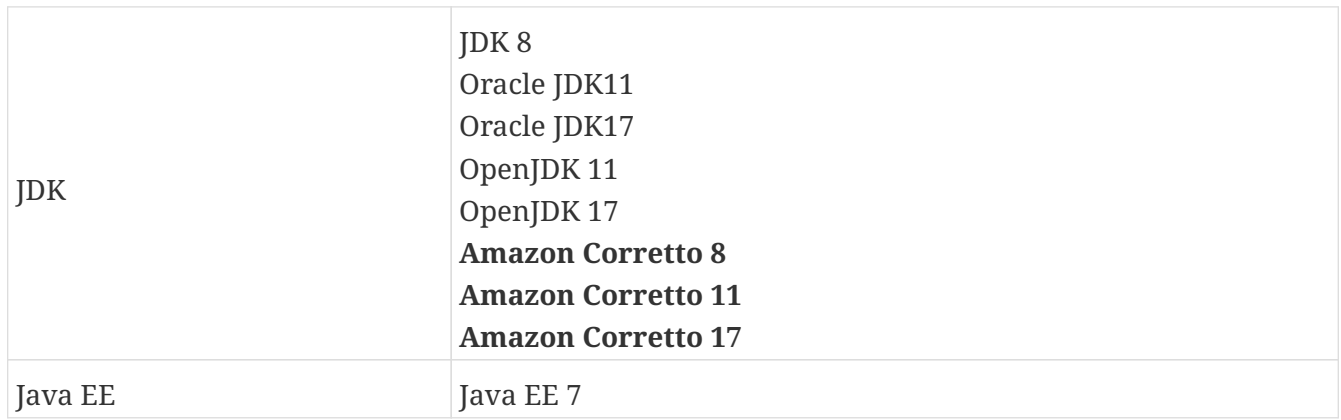

## **Build Tool**

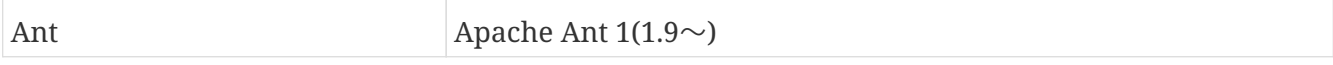

#### **IDE**

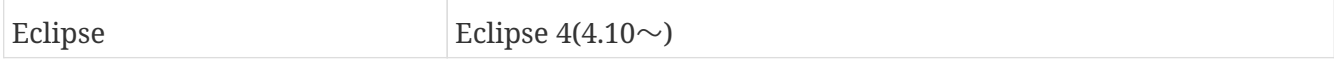

# **Client (PC) \*11**

## **OS**

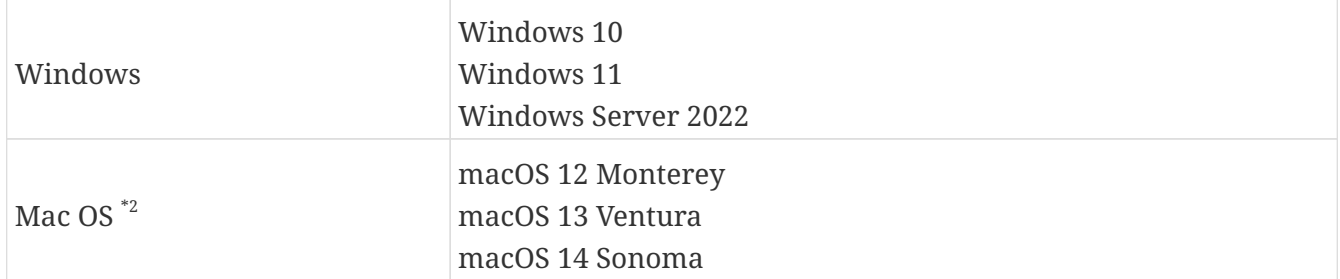

## **Web browser**

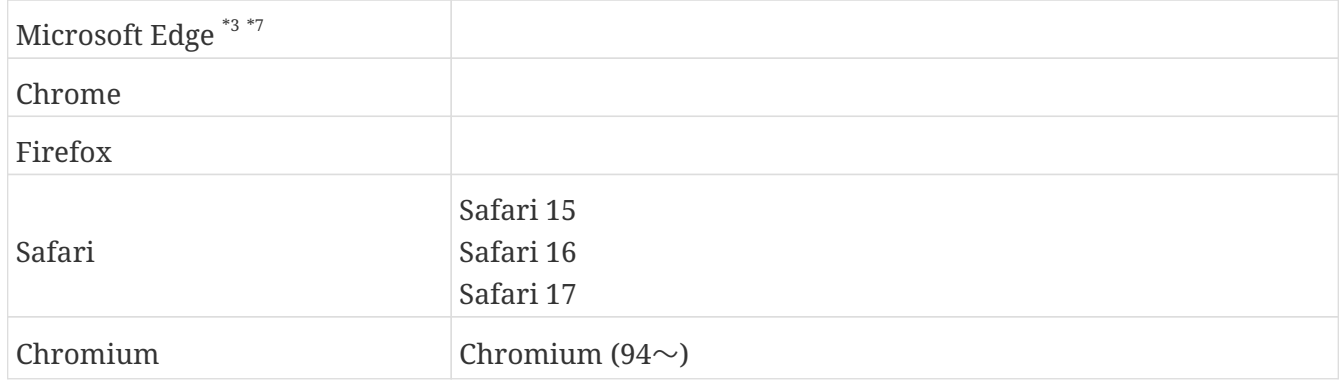

### **Office**

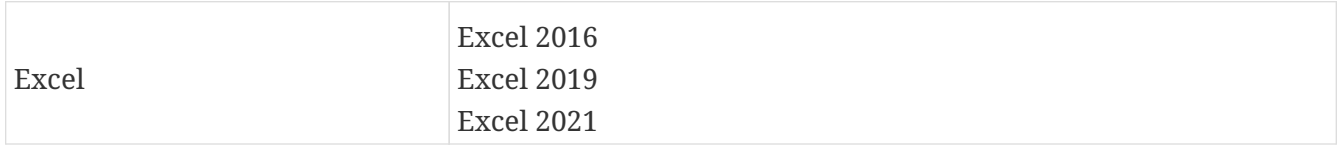

# **Client (Smart device)**

### **OS**

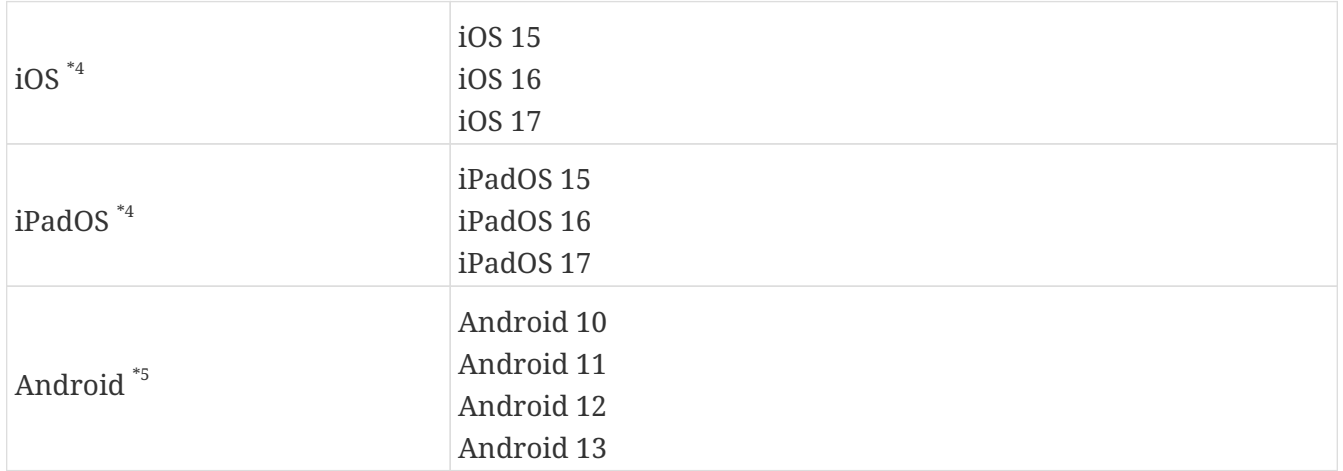

#### **Web browser**

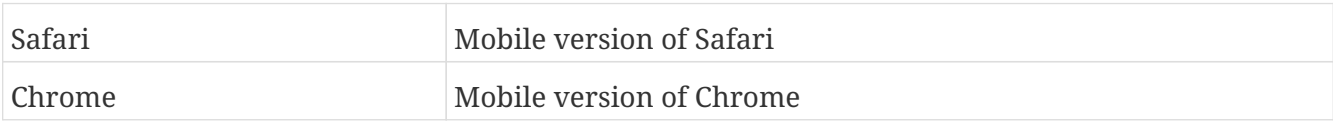

# **External Linkage**

# **SOA**(**Web service cooperation**)

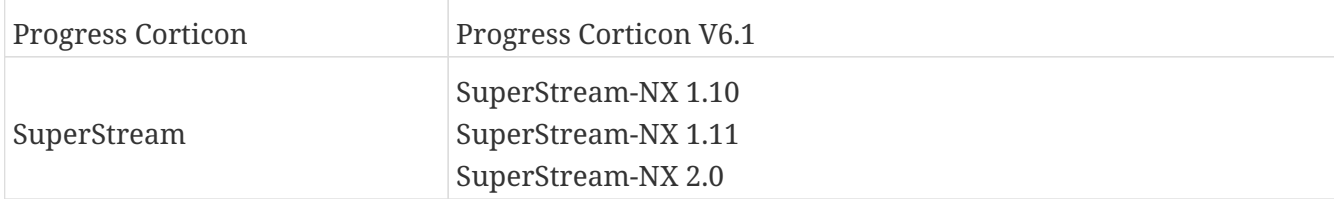

## **Form**

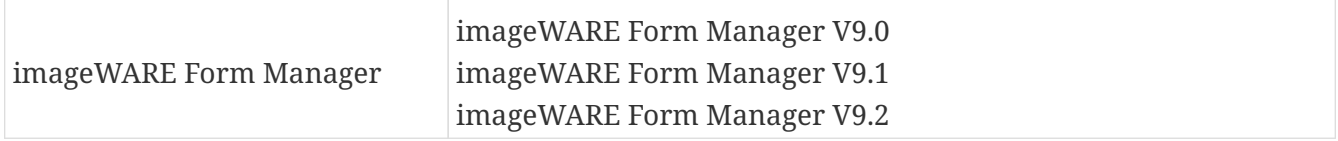

# **WP command line tool for server**

## **OS**

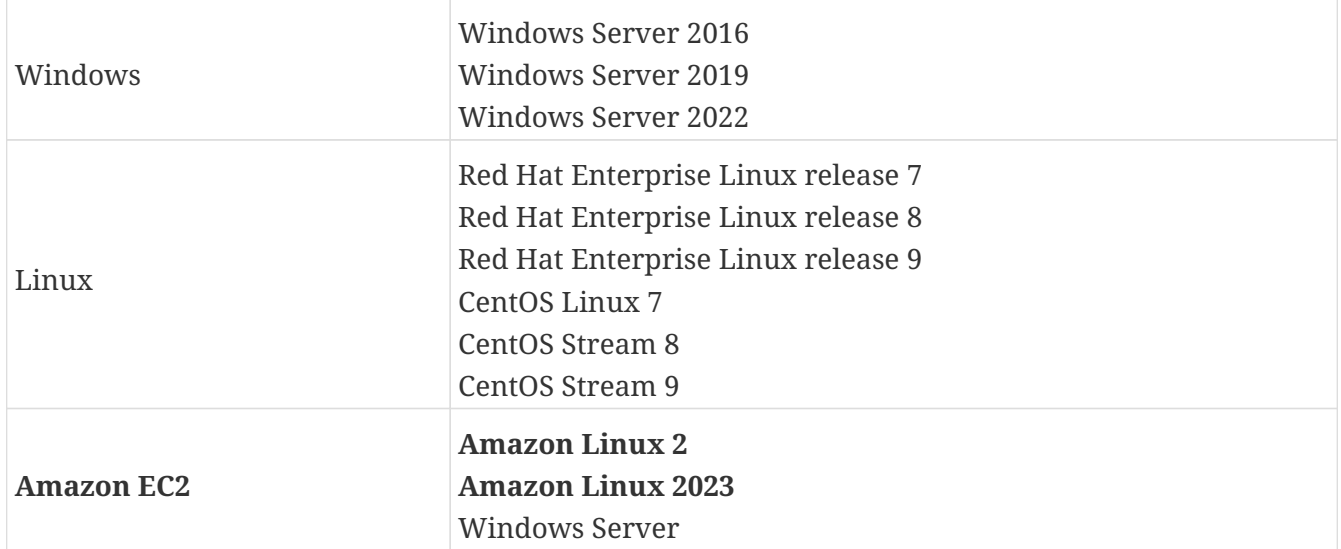

## **Java**

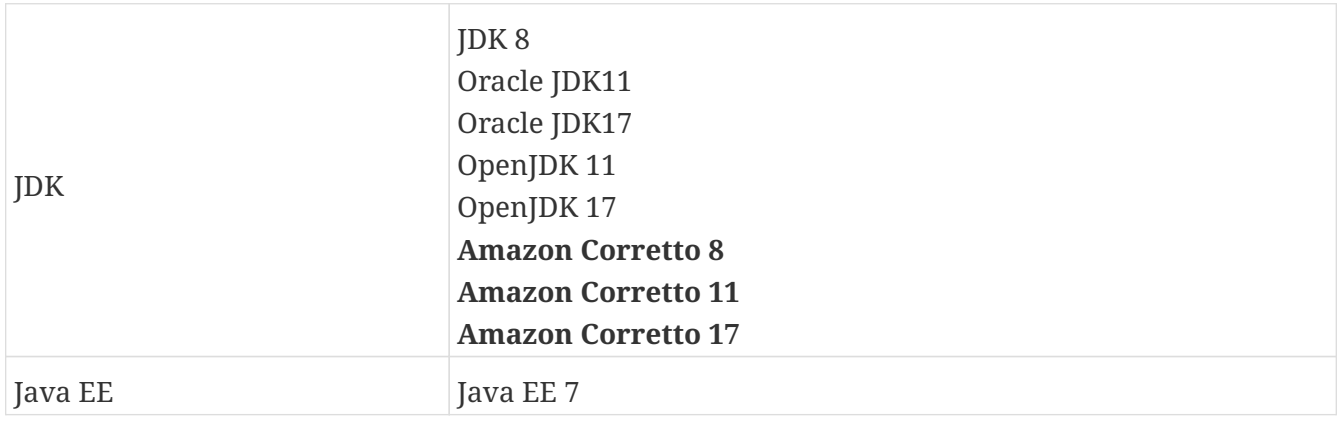

#### **Build Tool**

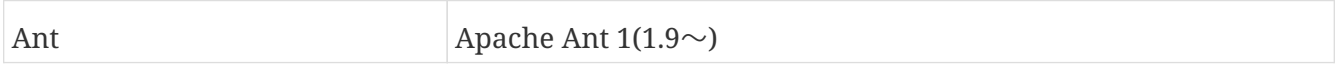

\*1 When setting up an AP Server or DBMS on an IaaS virtual environment, the operating environment listed here should be followed. Please refer to the Server (PaaS) section for the operating environment when using an AP Server or DBMS provided by PaaS.

\*2 Safari is the only supported browser on macOS.

\*3 Chrome, Firefox, Safari, Chromium and Microsoft Edge (except for IE mode) is the supported browser on SPA application.

\*4 Safari is the only supported browser on iOS and iPadOS.

\*5 Chrome is the only supported browser on Android.

\*6 WebSphere Application Server (Base) and WebSphere Application Server Liberty Core are recommended.

\*7 Only Microsoft Edge (Chromium) is available. Internet Explorer (IE) mode is also included.

\*8 Available for development with the Quick Start Package, which provides a complete development environment for WebPerformer.

\*9 The required specification for the client environment to be developed is 4GB or more memory, and the recommended specification is 8GB or more memory.

\*10 The development client should be used by a user who has sufficient privileges to operate the development environment such as Eclipse (such as an administrator in the case of a server OS).

\*11 The required specification for the client environment to be used is 2GB or more memory, and the recommended specification is 4GB or more memory.

• It is recommended that you use a version of the operating environment that has valid vendor support.

Please check the vendor support period of the operating environment before using.

- The content described here is as of April 11th, 2024. This is subject to change for product improvement without notice. Please contact us if you have any questions.
- Windows, Windows Server, Internet Explorer, Microsoft Edge, SQL Server, Excel and Azure are trademarks or registered trademarks of Microsoft Corporation in the United States, Japan and/or other countries.
- Mac, macOS, Safari and iPad are registered trademarks of Apple Inc. in the United States and other countries.
- Amazon Web Services, AWS, Amazon Elastic Compute Cloud, Amazon EC2, Amazon Relational Database Service, Amazon RDS, Amazon Aurora, AWS Elastic Beanstalk, Amazon Corretto, and Amazon Web Services logos are trademarks of Amazon.com, Inc. and/or its affiliates.

#### **Canon** Canon IT Solutions Inc.

Nomura Fudosan Tennozu Bldg. 2-4-11, Higashishinagawa, Shinagawa-ku, Tokyo 140-8526 JAPAN Tosabori-Daibiru Bldg. 2-2-4, Tosabori Nishi-ku, Osaka 550-0001 JAPAN

For product inquiries, please click here  $\langle \psi \rangle$  info@canon-its.co.jp>.